# Other ideas to try in your aquarium

## 1. Getting a fish to bite

Add a shark into your aquarium, and make it bite. Uses different costumes for the sprite, and changing costume to give the sprite a different appearance.

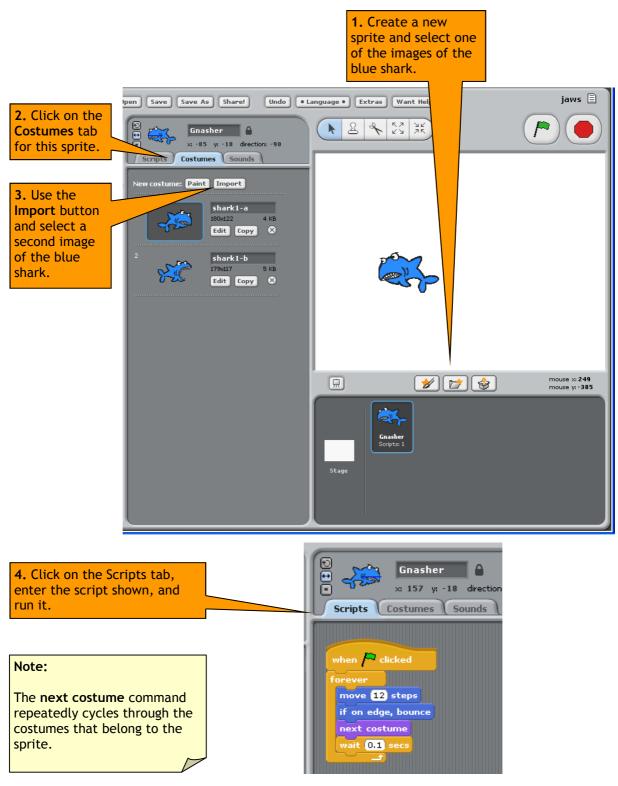

Scratch is a project of the Lifelong Kindergarten Group at the MIT Media Lab and is available to download at scratch.mit.edu Tutorial produced by Jean Bodycote(<u>j.bodycote@whitleyabbey-comp.coventry.sch.uk</u>) and Margaret Low (<u>m.j.low@warwick.ac.uk</u>)

#### 2. Follow a fish, or the mouse pointer

Shows how to create a fish that will follow another fish, or the mouse pointer.

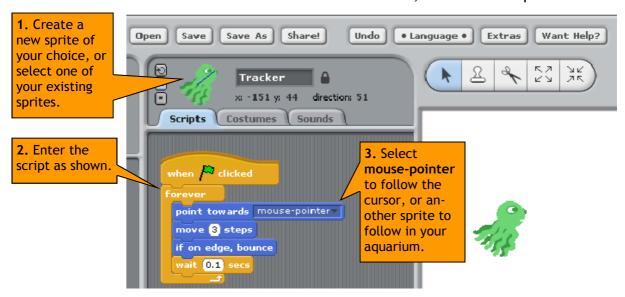

### 3. Make a fish disappear

This script shows how to make one of your fish disappear when it runs into the shark in your aquarium.

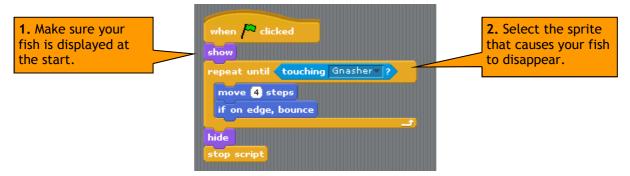

#### 4. Count number of fish that disappear

This script shows how to create a variable that will count how many fish disappear (the "change Eaten" command needs to be added to each fish).

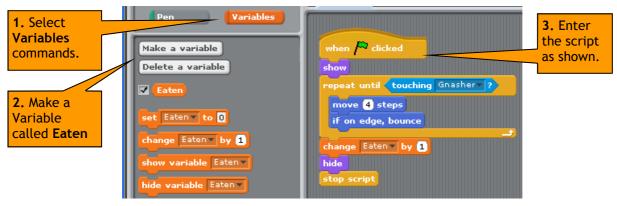

Scratch is a project of the Lifelong Kindergarten Group at the MIT Media Lab and is available to download at scratch.mit.edu Tutorial produced by Jean Bodycote(<u>j.bodycote@whitleyabbey-comp.coventry.sch.uk</u>) and Margaret Low (<u>m.j.low@warwick.ac.uk</u>)